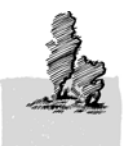

Naturschutzgebiet Lüneburger Heide

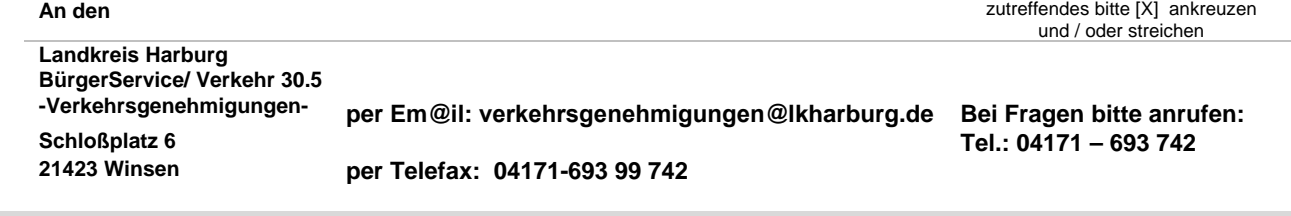

## *Antrag auf Erteilung einer Ausnahmegenehmigung nach § 46 Absatz 1 Nr. 11 Straßenverkehrsordnung (StVO) zum Befahren von gesperrten Wegen im Naturschutzgebiet Lüneburger Heide*

## **Antragsteller**

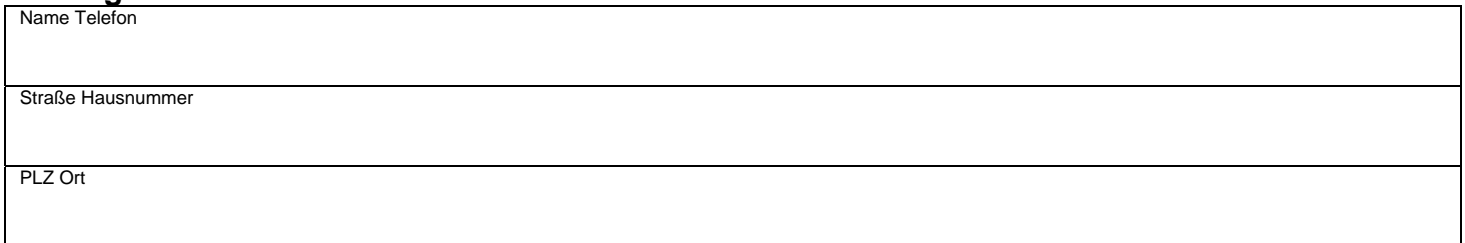

Für das/die in der folgenden Aufstellung genannte(n) Fahrzeug(e) beantrage ich die Neuerteilung der Ausnahmegenehmigung :

## **Fahrzeug(e)**

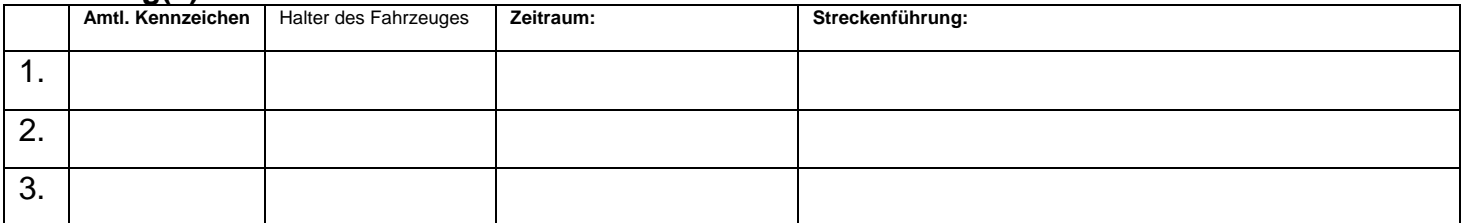

Zu diesem Antrag sind folgende Unterlagen beigefügt:

Jagdberechtigte fügen diesem Antrag einen Jagderlaubnisschein bei

Pächter fügen diesem Antrag einen Pachtvertrag bei

Karte mit Streckenführung

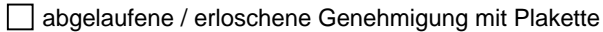

werden folgende Unterlagen nachgereicht: \_\_\_\_\_\_\_\_\_\_\_\_\_\_\_\_\_\_\_\_\_\_\_\_\_\_\_\_\_\_\_\_\_\_\_\_\_\_\_\_\_\_\_\_\_\_\_\_\_\_\_\_\_\_\_\_

**Erklärung:** Ich verpflichte mich die Fahrgeschwindigkeit so einzurichten, dass andere Verkehrsteilnehmer - insbesondere Fußgänger - nicht mehr als nach den Umständen unvermeidbar belästigt werden.

\_\_\_\_\_\_\_\_\_\_\_\_\_\_\_\_\_\_\_\_\_\_\_\_\_\_\_\_\_\_\_\_\_\_\_\_\_\_\_\_\_\_\_\_\_\_\_\_\_\_\_\_\_\_\_\_\_\_\_\_\_\_\_\_\_\_\_\_\_\_\_\_\_\_\_\_\_\_\_\_\_\_\_

**Hinweis:** Die Ausnahmegenehmigung ist unter Beifügung aller erforderlichen Unterlagen rechtzeitig zu beantragen. Ein Rechtsanspruch auf Erteilung einer Ausnahmegenehmigung besteht nicht. Die Benutzung der Wege geschieht auf eigene Gefahr. Schäden, die durch die Beschaffenheit der Straßen und Wege entstehen, berechtigen zu keinerlei Schadensersatzansprüchen. Missbrauch der Ausnahmegenehmigung führt zum Widerruf der Genehmigung.

\_\_\_\_\_\_\_\_\_\_\_\_\_\_\_\_\_\_\_\_\_\_\_\_\_\_\_\_\_\_ \_\_\_\_\_\_\_\_\_\_\_\_\_\_\_\_\_\_\_\_\_\_\_\_\_\_\_\_\_\_\_\_\_\_\_\_\_\_